# Getting Connected to your Data – A Reproducible Workflow for Data Wrangling

### Jean-Paul Courneya

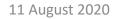

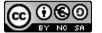

This work is licensed under a Attribution-NonCommercial-ShareAlike 3.0 United States

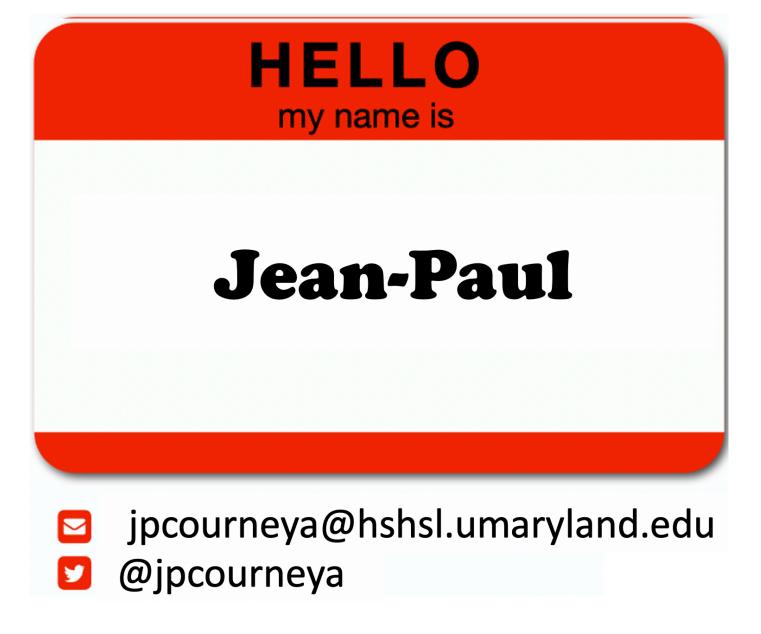

Slides/Recording: <u>https://www.umaryland.edu/ictr/education-and-training/ictr-enrichment-series/</u>

### **Learning Goals**

- Data Wrangling
- Tidy data
- Work-flow efficiency boosting

Current situation for the noval coronavirus starting from Wuhan, China

Feature Layer by CSSE\_GISandData

Created: Jan 25, 2020 Updated: Aug 11, 2020 View Count: 988,470,187

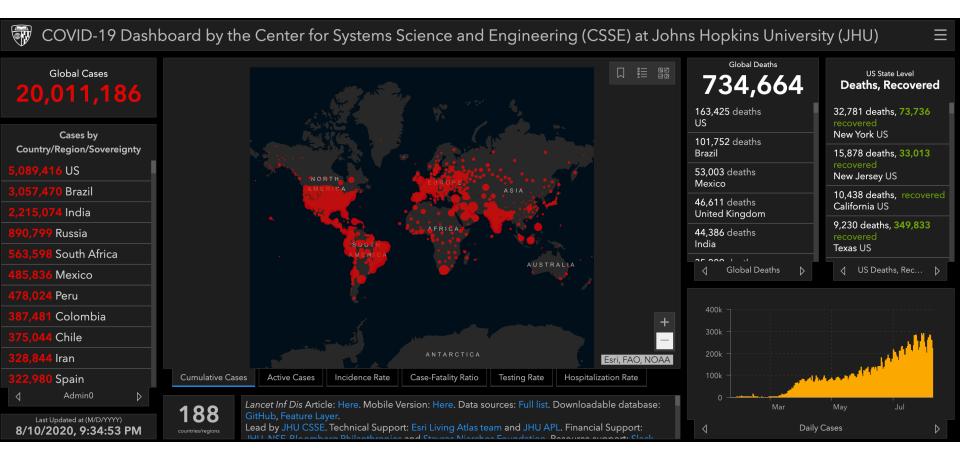

#### https://github.com/CSSEGISandData/COVID-19/blob/master/README.md

https://gisanddata.maps.arcgis.com/apps/opsdashboard/index.html#/bda7594740fd40299423467b48e9ecf6

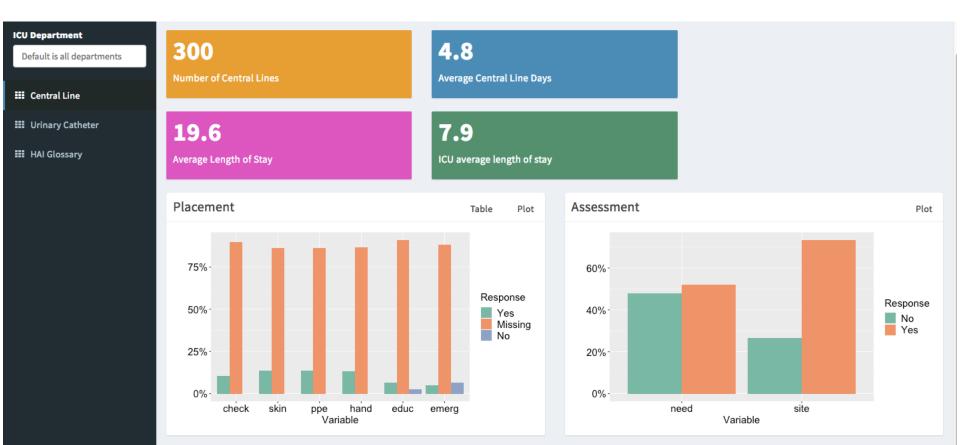

### Welcome to the Healthcare Acquired Infection (HAI) Clinical Dashboard!

The information listed here is based on insertion and maintenance electronic health record flowsheet documentation of central lines and urinary catheters during September 1st to November 30th, 2017 from five critical care units. If you have any questions or comments, please email Dr. Ronald Piscotty, PhD, RN-BD, FAMIA at piscotty@umaryland.edu.

## Value

- Near-term and long-term
- Indirect and direct

### DATA WRANGLING

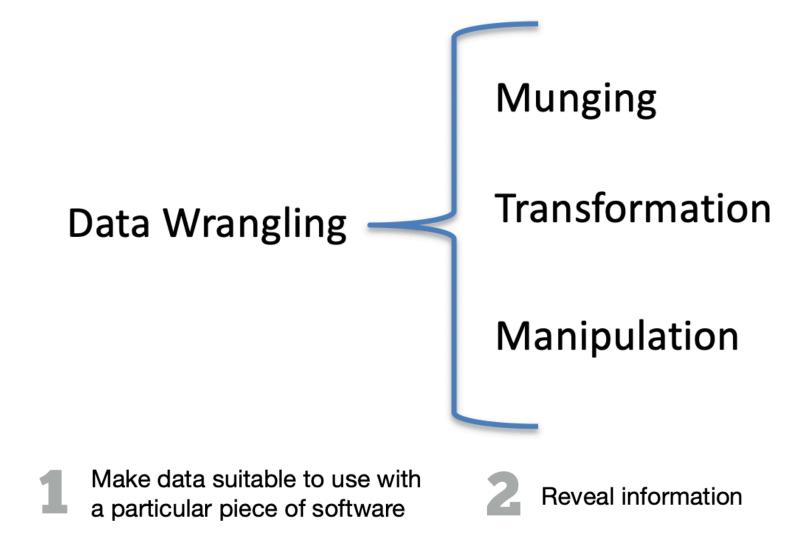

### Data Wrangling Workflow

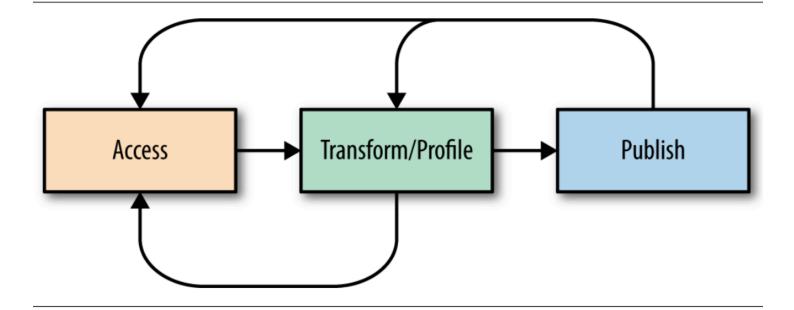

https://www.oreilly.com/library/view/principles-of-data/9781491938911/

### Workflow Step 0: Access

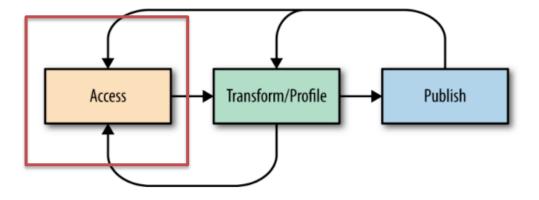

- Where your data comes from
- How it's organized

# Workflow Step 1: Transform/Profile

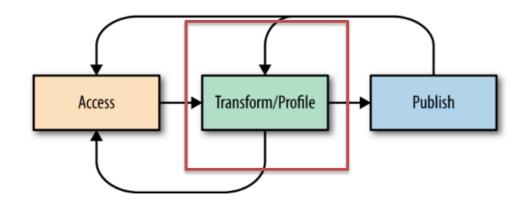

- Transform: changing the form of the data, adding new values, fixing irregularities
- Profile: summarizing the values of variables across records, validating individual records

### Workflow Step 2: Publish

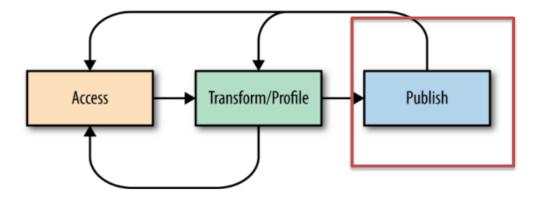

- Finished dataset that is used for the data product
- Script to wrangle the data
- Data Dictionary or other metadata presentation

### **Data Wrangling Tools**

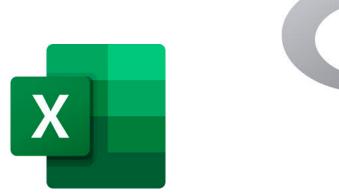

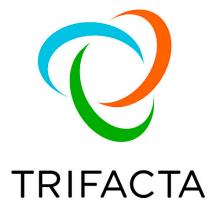

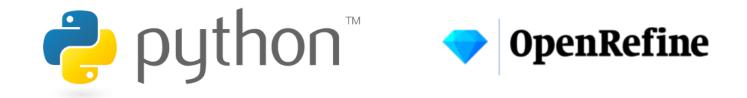

# Hacking!

- Excel example <u>https://support.microsoft.com/en-us/office/top-ten-ways-to-clean-your-data-</u>2844b620-677c-47a7-ac3e-c2e157d1db19?ui=en-us&rs=en-us&ad=us
- Rexample <a href="https://rstudio.com/wp-content/uploads/2015/02/data-wrangling-cheatsheet.pdf">https://rstudio.com/wp-content/uploads/2015/02/data-wrangling-cheatsheet.pdf</a>
- My guide <a href="https://guides.hshsl.umaryland.edu/bioinformation/dataWrangling">https://guides.hshsl.umaryland.edu/bioinformation/dataWrangling</a>

### **TIDY DATA**

#### storms

| storm   | wind | pressure            | date                      |
|---------|------|---------------------|---------------------------|
| Alberto | 110  | 1007                | 2000-08-12                |
| Alex    | 45   | 1 <mark>00</mark> 9 | 1998 <mark>-0</mark> 7-30 |
| Allison | 65   | 1 <mark>00</mark> 5 | 1995 <mark>-0</mark> 6-04 |
| Ana     | 40   | 1 <mark>01</mark> 3 | 1997 <mark>-0</mark> 7-01 |
| Arlene  | 50   | 1 <mark>01</mark> 0 | 1999 <mark>-0</mark> 6-13 |
| Arthur  | 45   | 1010                | 1996-06-21                |

- Storm name
- Wind speed (mph)
- Air pressure
- Date

#### cases

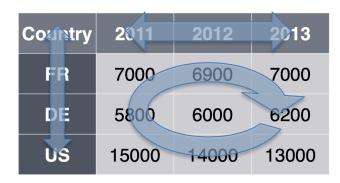

- Country
- Year
- Count

https://rstudio.com/resources/webinars/data-wrangling-with-r-and-rstudio/

1

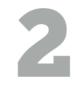

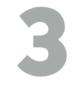

| country     | year | cases  | population |  |  |  |  |  |  |  |  |
|-------------|------|--------|------------|--|--|--|--|--|--|--|--|
| Afghanstan  | 1.00 | 45     | 18. 57071  |  |  |  |  |  |  |  |  |
| Afghanistan | 2000 | 2666   | 20!95360   |  |  |  |  |  |  |  |  |
| Brazil      | 1999 | 37737  | 172(06362  |  |  |  |  |  |  |  |  |
| Brazil      | 2000 | 8(488  | 174:04898  |  |  |  |  |  |  |  |  |
| China       | 1999 | 212258 | 1272915272 |  |  |  |  |  |  |  |  |
| Chin        | 200  | 21 66  | 1280 8583  |  |  |  |  |  |  |  |  |
| variables   |      |        |            |  |  |  |  |  |  |  |  |

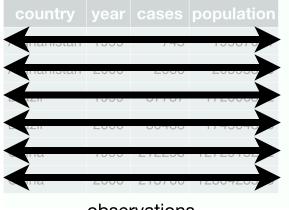

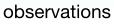

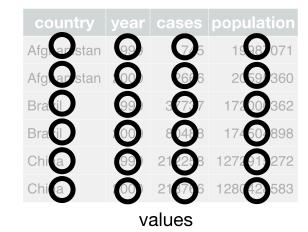

https://r4ds.had.co.nz/

#### cases

| Country | 2011  | 2012  | 2013  |
|---------|-------|-------|-------|
| FR      | 7000  | 6900  | 7000  |
| DE      | 5800  | 6000  | 6200  |
| US      | 15000 | 14000 | 13000 |

#### cases

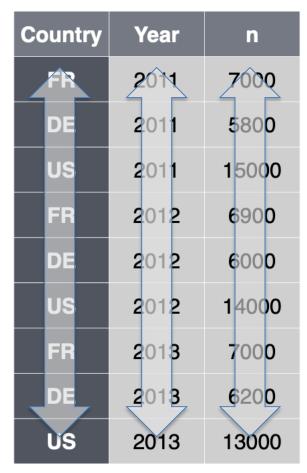

### **OH NO! R Indoctrination**

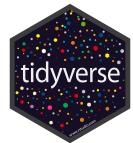

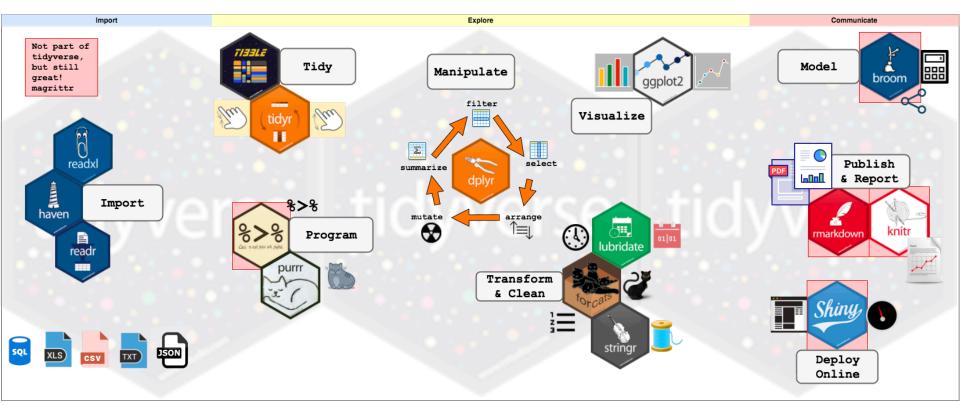

https://www.storybench.org/getting-started-with-tidyverse-in-r/

# REDCap

- Data collection instruments
- Data dictionaries
- De-Identifying Data
- Exports to my favorite statistical programming software!

# Untidy Data

- Performance or space advantages
- Specialized fields have their own data structures.

### **WORK-FLOW EFFICIENCY BOOSTING**

### Data Wrangling Workflow

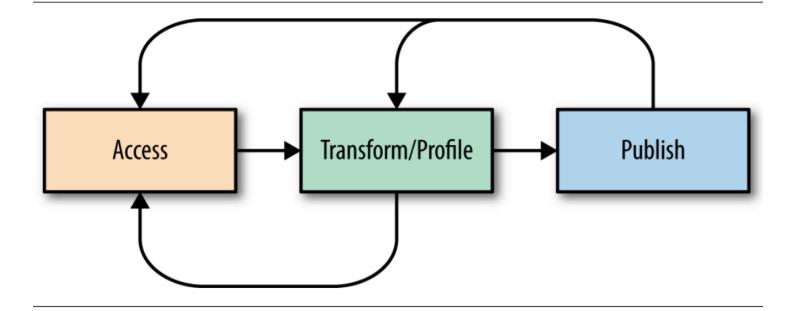

### Reuse

- Will I repeat this analysis?
- Will I want to see anything else from the data?
- Will want to add more data to the analysis?
- Will I retool the data for another piece of software?

| index5_ACAGTG_L001-L002_R1_001.1.fastq.gz       | 1.5 GB Archive   |
|-------------------------------------------------|------------------|
| index5_ACAGTG_L001-L002_R1_001.fastq.gz.md5.txt | 73 bytes Text    |
| index5_ACAGTG_L001-L002_R1_001_fastqc.zip       | 295.1 kB Archive |
| index5_ACAGTG_L001-L002_R2_001.1.fastq.gz       | 1.5 GB Archive   |
| index5_ACAGTG_L001-L002_R2_001.fastq.gz.md5.txt | 73 bytes Text    |
| index5_ACAGTG_L001-L002_R2_001_fastqc.zip       | 283.0 kB Archive |

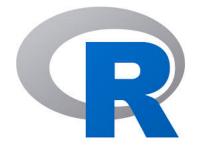

#### ```{r wrap-hook, include=FALSE

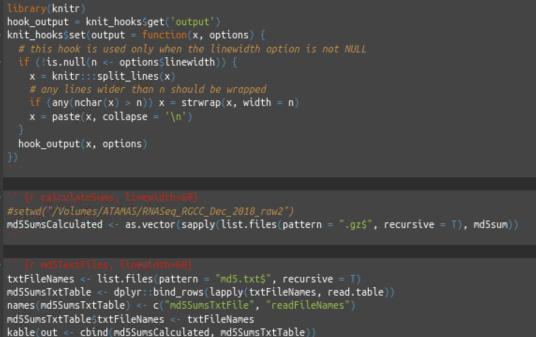

write.csv(out, file = "md5Sums.csv", row.names = FALSE)

| md5SumsCalculated                | md5SumsTxtFile                   | readFileNames | txtFileNames                                            |
|----------------------------------|----------------------------------|---------------|---------------------------------------------------------|
| 4e6358d05ced5d6bd6e734ac3fe41996 | 4e6358d05ced5d6bd6e734ac3fe41996 |               | 11-10-2018/Index5_OtC3275_<br>/index5_ACAGTG_L001-L002_ |

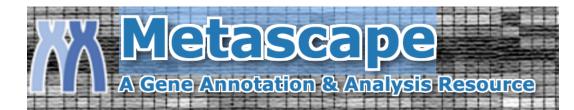

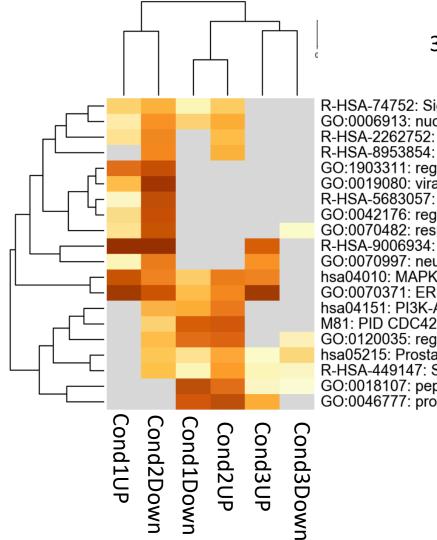

#### 3 pairwise comparisons

R-HSA-74752: Signaling by Insulin receptor GO:0006913: nucleocytoplasmic transport R-HSA-2262752: Cellular responses to stress R-HSA-8953854: Metabolism of RNA GO:1903311: regulation of mRNA metabolic process GO:0019080: viral gene expression R-HSA-5683057: MAPK family signaling cascades GO:0042176: regulation of protein catabolic process GO:0070482: response to oxygen levels R-HSA-9006934: Signaling by Receptor Tyrosine Kinases GO:0070997: neuron death hsa04010: MAPK signaling pathway GO:0070371: ERK1 and ERK2 cascade hsa04151: PI3K-Akt signaling pathway M81: PID CDC42 PATHWAY GO:0120035: regulation of plasma membrane bounded cel hsa05215: Prostate cancer R-HSA-449147: Signaling by Interleukins GO:0018107: peptidyl-threonine phosphorylation GO:0046777: protein autophosphorylation

| ENSG00000175756                                                                                                    | AURKAIP1                                                       | 0.027166489                                             |                              |  |  |  |  |  |  |  |  |
|----------------------------------------------------------------------------------------------------|----------------------------------------------------------------|---------------------------------------------------------|------------------------------|--|--|--|--|--|--|--|--|
| ENSG00000223663                                                                                                    | NDUFB4P8                                                       | NA                                                      | Ν                            |  |  |  |  |  |  |  |  |
| ENSG00000221978                                                                                                    | CCNL2                                                          | 0.0849872079                                            |                              |  |  |  |  |  |  |  |  |
| ENSG00000224870                                                                                                    | RP4-758J18.2                                                   | -0.0341701876                                           |                              |  |  |  |  |  |  |  |  |
| ENSG00000242485                                                                                                    | MRPL20                                                         | 0.0687084888                                            | 3 different comparisons      |  |  |  |  |  |  |  |  |
| ENSG0000264293                                                                                                    | RN7SL657P                                                      |                                                         |                              |  |  |  |  |  |  |  |  |
| ENSG00000272455                                                                                                    | RP4-758J18.13                                                  | 0.3607144603                                            |                              |  |  |  |  |  |  |  |  |
| ENSG0000235098                                                                                                    | ANKRD65                                                        | -0.2969713177                                           |                              |  |  |  |  |  |  |  |  |
| ENSG00000225905                                                                                                    | RP4-758J18.7                                                   | -1.9221269459                                           |                              |  |  |  |  |  |  |  |  |
| ENSG0000205116                                                                                                    | TMEM88B                                                        | 1.8098115484                                            | 56136 ENSG00000288572 NA     |  |  |  |  |  |  |  |  |
| ENSG00000225285                                                                                                    | RP4-758J18.10                                                  | 1.2761021937                                            |                              |  |  |  |  |  |  |  |  |
| ENSG00000179403                                                                                                    | VWA1                                                           | -0.848992225                                            |                              |  |  |  |  |  |  |  |  |
| ENSG00000215915                                                                                                    | ATAD3C                                                         | -0.5802762212                                           |                              |  |  |  |  |  |  |  |  |
| ENSG00000160072                                                                                                    | ATAD3B                                                         | 0.3091831212                                            |                              |  |  |  |  |  |  |  |  |
| ENSG00000197785                                                                                                    | ATA P24                                                        | 0 5425027722                                            | tables_2020_06_19_Analysis") |  |  |  |  |  |  |  |  |
| ENSG0000205090                                                                                                    |                                                                |                                                         |                              |  |  |  |  |  |  |  |  |
| <pre># savaHDS(res_R_vs_BGeneNames, res_R_vs_BGeneNames_edb-v86.RDS') # readRDS("res_R_vs_BGeneNames_edb-v86.RDS") log2FoldChange_cutoff &lt;- 0.5849625 pvalue_cutoff &lt;- 0.05 RvB_GO &lt;-res_R_vs_BGeneNames[order(res_R_vs_BGeneNames\$log2FoldChange), ] #orders data according to pvalue RvB_GO_CutOff &lt;- subset(RvB_GO,pvalue<pvalue_cutoff &="" abs(log2foldchange)="">= log2FoldChange_cutoff) # subset list for background of all genes with l2FC not NA RvB_GO_BKGD &lt;- RvB_GO[complete.cases(RvB_GO\$log2FoldChange), ] write.csv(RvB_GO_BKGD, file="RvB_GO_BKGD.csv", row.names=FALSE) #write file</pvalue_cutoff></pre> |                                                                |                                                         |                              |  |  |  |  |  |  |  |  |
|                                                                                                    | <pre># subset NA from RVB_GO RvB GO NA &lt;-RvB GO Compl</pre> | ete.cases(RvB_GO\$log2FoldC                             | hange). ]                    |  |  |  |  |  |  |  |  |
|                                                                                                    | # subset up regulated gen                                      |                                                         | iningey) 1                   |  |  |  |  |  |  |  |  |
|                                                                                                    |                                                                | _CutOff, log2FoldChange >=                              |                              |  |  |  |  |  |  |  |  |
|                                                                                                    |                                                                | ="RvB_GO_UP.csv", row.name                              | s=FALSE) #Write file         |  |  |  |  |  |  |  |  |
|                                                                                                    | # subset down regulated g                                      |                                                         | - lag25aldChange cutoff)     |  |  |  |  |  |  |  |  |
|                                                                                                    |                                                                | GO_CutOff, log2FoldChange<br>le="RvB_GO_Down.csv", row. |                              |  |  |  |  |  |  |  |  |
|                                                                                                    | in eccrest (into_do_ooint, i e                                 | te ma_do_bonnicar , rom.                                |                              |  |  |  |  |  |  |  |  |

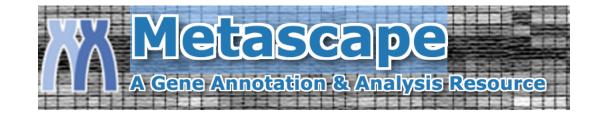

#### Gene List Report Excel Sheets

Gene List Report PPT file

All in One Zip File

| 1  | GroupID  | Category    | Term 📑    | Description  | LogP     | Log(q-value | InTerm_In | Genes     | Symbols     |            |         |          |           |          |          |          |            |        |         |           |           |
|----|----------|-------------|-----------|--------------|----------|-------------|-----------|-----------|-------------|------------|---------|----------|-----------|----------|----------|----------|------------|--------|---------|-----------|-----------|
| 2  | 1_Summar | GO Biologic | GO:004677 | protein aut  | -36.3285 | -32.009     | 42/235    | 207,790,8 | : AKT1,CAD, | CAMK2B,C   | CLK1,CS | NK1G2,   | DAPK3,M   | ARK2,EN  | G,EPHA   | 7,EPHB4  | 4,FGFR1,FC | GFR2,I | GFR4,F  | LT3,FLT4, | FRK,MTO   |
| 3  | 1_Member | GO Biologic | GO:004677 | protein aut  | -36.3285 | -32.009     | 42/235    | 207,790,8 | : AKT1,CAD, | САМК2В,С   | CLK1,CS | NK1G2,   | DAPK3,M   | ARK2,EN  | G,EPHA   | 7,EPHB4  | 4,FGFR1,FC | GFR2,I | FGFR4,F | LT3,FLT4, | FRK,MTO   |
| 4  | 1_Member | GO Biologic | GO:003367 | positive reg | -20.2855 | -16.665     | 43/613    | 207,975,2 | AKT1,CD8    | 1,MARK2,E  | PHA7,E  | PHB2,E   | PHB4,FGF  | R1,FGFF  | 2,FGFR4  | I,FLT3,F | LT4,FPR1,  | NTOR   | ,HRAS,H | ISP90AA1  | ,HTR2A,J  |
| 5  | 1_Member | GO Biologic | GO:00434( | regulation   | -20.0744 | -16.533     | 47/754    | 147,207,3 | ADRA1B,A    | KT1,APP,A  | TP6AP1  | ,CD81,C  | DUSP3,EP  | HA7,EPH  | B2,FGFF  | R1,FGFR  | 2,FGFR4,F  | LT3,FI | T4,FPR  | 1,HRAS,H  | TR2A,JAK  |
| 6  | 1_Member | GO Biologic | GO:00181( | peptidyl-ty  | -18.6711 | -15.255     | 33/371    | 351,975,1 | APP,CD81    | ,CLK1,EPH  | A7,EPH  | B2,EPHE  | 34,FGFR1, | FGFR2,F  | GFR4,FL  | T3,FLT4  | ,FRK,MTO   | R, HTR | 2A,JAK2 | 2,LTK,NTR | K1,NTRK2  |
| 7  | 1_Member | GO Biologic | GO:001821 | peptidyl-ty  | -18.5639 | -15.199     | 33/374    | 351,975,1 | APP,CD81    | ,CLK1,EPH  | A7,EPH  | B2,EPHE  | 34,FGFR1, | ,FGFR2,F | GFR4,FL  | T3,FLT4  | ,FRK,MTO   | R,HTR  | 2A,JAK2 | 2,LTK,NTR | K1,NTRK2  |
| 8  | 1_Member | GO Biologic | GO:005134 | positive reg | -18.2934 | -15.016     | 43/692    | 207,975,2 | ( AKT1,CD8: | 1,MARK2,E  | PHA7,E  | PHB2,E   | PHB4,FGF  | R1,FGFF  | 2,FGFR4  | I,FLT3,F | LT4,FPR1,  | NTOR   | ,HRAS,H | ISP90AA1  | ,HTR2A,J  |
| 9  | 1_Member | GO Biologic | GO:004341 | positive reg | -16.8015 | -13.713     | 37/552    | 147,351,5 | ADRA1B,A    | РР,АТР6АР  | 1,CD81  | ,FGFR1   | ,FGFR2,F0 | GFR4,FL1 | 3,FLT4,I | PR1,HF   | RAS, HTR2A | JAK2   | JUN,M   | AP3K11,N  | TRK1,NTF  |
| 10 | 1_Member | GO Biologic | GO:004586 | positive reg | -15.4526 | -12.456     | 35/540    | 207,975,2 | AKT1,CD8    | 1,MARK2,F  | GFR1,F  | LT3,FPR  | 1,MTOR,   | HRAS, HS | 90AA1,   | HTR2A,   | JAK2, MAP  | ЗК11,  | NTRK1,  | NTRK2,RC  | R2,PAK2,  |
| 11 | 1_Member | GO Biologic | GO:00434( | regulation   | -13.9846 | -11.046     | 27/344    | 975,1845, | ,: CD81,DUS | РЗ,ЕРНВ2,  | FGFR1,  | FLT3,FP  | R1,HRAS,  | HTR2A,J  | AK2,MAI  | P3K11,M  | NTRK1,ROR  | 2,PA   | (3,PRKC | D, MAPK1  | ,MAP2K2   |
| 12 | 1_Member | GO Biologic | GO:003214 | activation   | -13.3668 | -10.495     | 26/335    | 207,975,2 | ( AKT1,CD8: | 1,MARK2,F  | PR1,MT  | for,jak  | 2, МАРЗК  | 11,NTRK  | 1,PAK2,  | РАКЗ,Р   | RKACA, PRK | CD,N   | IAPK1,N | AP2K2,N   | 1AP2K3,N  |
| 13 | 1_Member | GO Biologic | GO:003105 | stress-activ | -13.0264 | -10.170     | 25/317    | 207,351,1 | AKT1,APP,   | DUSP3,FLT  | r4,HRAS | ,MAP38   | <11,ROR2  | ,PAK2,P  | AK3,MA   | РК1,МА   | P2K2,MAP   | 2K3,N  | ИАР2К5  | ,EIF2AK2, | MAP3K12   |
| 14 | 1_Member | GO Biologic | GO:00719( | regulation   | -12.5671 | -9.725      | 31/528    | 207,975,1 | (AKT1,CD8)  | 1,CDK4,DU  | JSP3,EP | HB2,FG   | FR1,FLT3, | FPR1,HF  | AS, HTR2 | A,JAK2   | ,MAP3K11   | ,NTRK  | 1,ROR2  | ,РАКЗ,РК  | D1,PRKCI  |
| 15 | 1_Member | GO Biologic | GO:00434( | positive reg | -12.032  | -9.231      | 22/263    | 975,2260, | CD81,FGFI   | R1,FLT3,FP | R1,HRA  | S,HTR2   | A,JAK2,M  | AP3K11,  | NTRK1,F  | ROR2,PA  | K3,MAPK1   | L,MAP  | 2K2,M   | AP2K3,MA  | AP2K5,EIF |
| 16 | 1_Member | GO Biologic | GO:007190 | positive reg | -11.407  | -8.650      | 24/343    | 207,975,2 | AKT1,CD8    | 1,FGFR1,FL | T3,FPR  | 1,HRAS,  | HTR2A,JA  | K2,MAP   | 3K11,N7  | RK1,RC   | R2,PAK3,F  | KD1,   | MAPK1,  | MAP2K2,   | MAP2K3,   |
| 17 | 1_Member | GO Biologic | GO:003287 | regulation   | -10.0794 | -7.442      | 19/239    | 207,351,1 | AKT1,APP,   | DUSP3,FLT  | 4,HRAS  | ,MAP3k   | (11,ROR2  | ,MAPK1   | MAP2K2   | 2,EIF2A  | (2, MAP3K) | 12,M/  | AP4K4,⊦ | IAND2,HI  | PK3,ERN2  |
| 18 | 1_Member | GO Biologi  | GO:007030 | regulation   | -9.98623 | -7.357      | 19/242    | 207,351,1 | AKT1,APP,   | DUSP3,FLT  | r4,HRAS | , MAP3 k | (11,ROR2  | ,MAPK1   | MAP2K2   | 2,EIF2A  | (2, MAP3K) | 12,MA  | ₩P4K4,  | IAND2,HI  | PK3,ERN2  |
| 40 | 4        | CONSIST     | CO.005444 |              | 0 55024  | C 007       | 20/207    | 507 3F4 4 | A 1/74 ADD  |            |         |          | /11 0000  |          |          |          |            |        |         |           |           |

| 1 Gene   | original_i | d Cond1-UP | Cond1-Dov ( | Cond2-UP | Cond2-Do | v Cond3-Dov Cond3-UP | Gene ID | Туре    | Tax ID     | Homologe | Homologe   | Gene Symb | Descriptio   | Biological | F Kinase ( | Clas Protein   | Fuı Subce    | llulaı Drug (i | Drug Canonic   | al F Hallmaı  |
|----------|------------|------------|-------------|----------|----------|----------------------|---------|---------|------------|----------|------------|-----------|--------------|------------|------------|----------------|--------------|----------------|----------------|---------------|
| 2 1314   | 1314       | 1          | 1 1         | i        | 1        | 1 1                  | 1314    | Gene_ID | H. sapiens | 1314     | H. sapiens | COPA      | COPI coat o  | GO:19024   | 463 prote  | in localizatio | n t Cytoso   | l;Golgi appa   | aratu (M243)   | PID (M5930    |
| 3 537    | 537        | 1          | 1 1         | i        | 1        | 1 🔒 1                | 537     | Gene_ID | H. sapiens | 537      | H. sapiens | ATP6AP1   | ATPase H+1   | GO:20012   | 206 positi | ve regulation  | of Cytoso    | l;Microtub     | ules;Plasma m  | nem (M5909    |
| 4 22820  | 22820      | 1          | 1 1         | Ĺ        | 1        | ¶ 😐 ¶                | 22820   | Gene_ID | H. sapiens | 22820    | H. sapiens | COPG1     | COPI coat o  | GO:00516   | 583 establ | ishment of G   | iolį Golgi a | appai S-(Dim   | ethylarsenic)  | Cysteine (St  |
| 5 9276   | 9276       | 1          | 1 1         | i        | 1        | 1 1                  | 9276    | Gene_ID | H. sapiens | 9276     | H. sapiens | COPB2     | COPI coat o  | GO:19019   | 998 toxin  | transport;G0   | D:0 Cytoso   | (Approved      | )              | (M5910        |
| 6 3725   | 3725       | 0          | 1 1         | i        | 0        | 1 1                  | 3725    | Gene_ID | H. sapiens | 3725     | H. sapiens | JUN       | Jun proto-   | GO:00456   | 557 positi | ve r Transcri  | pti Nucleo   | oplas Vinbla   | stine (M190)   | PID (M5897    |
| 7 10291  | 10291      | Ó          | 1 1         | Ĺ        | 0        | 1 1                  | 10291   | Gene_ID | H. sapiens | 10291    | H. sapiens | SF3A1     | splicing fac | GO:00003   | 389 mRNA   | 3'-splice site | e re Nuclea  | ar speckles(E  | nhanced)       | (M5926        |
| 8 6625   | 6625       | 0          | 1 1         | i        | 0        | 1 1                  | 6625    | Gene_ID | H. sapiens | 6625     | H. sapiens | SNRNP70   | small nucle  | GO:19047   | 715 negati | ive regulatio  | n o Nucleo   | oplasm(Enha    | anced)         |               |
| 9 9114   | 9114       | 0          | 1 1         | i        | 0        | 1 1                  | 9114    | Gene_ID | H. sapiens | 9114     | H. sapiens | ATP6V0D1  | ATPase H+1   | GO:00903   | 383 phago  | osor Transpo   | rters/Prim   | ary Active T   | ransporters    | (M5922        |
| 10 527   | 527        | Ó          | 1 1         | Ĺ        | 0        | 1 1                  | 527     | Gene_ID | H. sapiens | 527      | H. sapiens | ATP6V0C   | ATPase H+1   | GO:00903   | 383 phago  | osome acidifi  | cation;GC    | :0033572 t     | ransferrin tra | nsp (M5936    |
| 11 10155 | 10155      | 1          | 0 1         | i        | 1        | 0 1                  | 10155   | Gene_ID | H. sapiens | 10155    | H. sapiens | TRIM28    | tripartite n | GO:19021   | 187 negati | ive i Enzymes  | /El Nucleo   | oplasm(Enha    | ancec (M84)PI  | D A (M5926    |
| 12 54866 | 54866      | 0          | 1 1         | i        | 0        | 1 1                  | 54866   | Gene_ID | H. sapiens | 54866    | H. sapiens | PPP1R14D  | protein ph   | GO:19051   | 183 negati | ive regulatio  | n of prote   | n serine/thr   | eonine phosp   | hatase activ  |
| 13 55851 | 55851      | Ó          | 1 1         | Ĺ        | 0        | 1 1                  | 55851   | Gene_ID | H. sapiens | 55851    | H. sapiens | PSENEN    | presenilin   | GO:00353   | 333 Notch  | receptor pr    | ocessing, l  | igan E2012     | (M251)         | PID (M5903    |
| 14 1195  | 1195       | Ó          | 1 1         | i        | 0        | 1 1                  | 1195    | Gene_ID | H. sapiens | 1195     | H. sapiens | CLK1      | CDC like ki  | GO:00181   | LC CMGC S  | er/ Enzymes    | /{E Nuclea   | ar me Debro    | mohymenialo    | lisine (Prote |
| 15 10159 | 10159      | 0          | 1 1         | Ĺ        | 0        | 1 1                  | 10159   | Gene_ID | H. sapiens | 10159    | H. sapiens | ATP6AP2   | ATPase H+1   | GO:00020   | 003 angio  | ten: Transpo   | rters/Acce   | ssory Factor   | s Inv (M77)PI  | D WNT SIG     |
| 16 4928  | 4928       | 1          | 1 0         | 5        | 1        | 1 0                  | 4928    | Gene_ID | H. sapiens | 4928     | H. sapiens | NUP98     | nucleopori   | GO:00064   | 109 tRNA   | export from    | nu Nucleo    | oplasm(Supp    | orted)Vesicle  | es(L (M5901   |
| 17 523   | 523        | Ó          | 1 1         | i        | 0        | 1 1                  | 523     | Gene_ID | H. sapiens | 523      | H. sapiens | ATP6V1A   | ATPase H+1   | GO:00903   | 383 phago  | osor Enzymes   | /El Cytoso   | ol;Nu Alendr   | onic acid (Pro | oton-transp   |
| 18 5253  | 5253       | Ó          | 1 1         | Ĺ        | 0        | 1 1                  | 5253    | Gene_ID | H. sapiens | 5253     | H. sapiens | PHF2      | PHD finger   | GO:00611   | 188 negati | ive regulatio  | n of chron   | natin silenci  | ng at rDNA;G   | 0:0061187     |
| 19 57418 | 57418      | 1          | 0           | Ĺ        | 1        | 0 1                  | 57418   | Gene_ID | H. sapiens | 57418    | H. sapiens | WDR18     | WD repeat    | GO:00301   | 174 regula | ation of DNA-  | de Nucleo    | oplasm(App     | roved)         |               |

```
librarv(readxl)
   metascape_Enrichment <- read_excel("/UserData/SAJPC/21-17-reanalysis/metascape/metascape_result_combinedList.xlsx",</pre>
   sheet = "Enrichment")
   metascape_Annotation <- read_excel("/UserData/SAJPC/21-17-reanalysis/metascape/metascape_result_combinedList.xlsx",</pre>
   sheet = "Annotation")
8 library(dplyr)
9 # Check annotation terms that have extracellular in them choose the term of interest
0 metascape_Enrichment[grep("extracellular", metascape_Enrichment$Description, ignore.case = T), "Term"]
12 # Select targets corresponding to enrohment term of interest and variables of interest to build subset table
3 # filter genelist based on condition being member of the selected enrichment term of interest "R-HSA-1474244 Extracellular matrix organizat"
4 ecmPathwayTargets <-</p>
    metascape Annotation %>%
    select(Term = starts_with("R-HSA-1474244"), RTvT_GO_Down, TvB_GO_UP, `Gene Symbol`) %>%
     filter(Term == 1 & RTvT_GO_Down == 1 & TvB_GO_UP == 1) %>%
     pull
20 library(readr)
1 # load L2FC data for RTvT Dawn and TVB UR
2 RTvT GO Down <- read csv("/UserData/SAJPC/21-17-reanalysis/metascape/RTvT GO Down.csv")</p>
23 TvB GO UP <- read csv("/UserData/SAJPC/21-17-reanalysis/metascape/TvB GO UP.csv")</p>
4 # make L2FC tables
5 RTvT Down <- RTvT_GO_Down[RTvT_GO_Down$name %in% ecmPathwayTargets, 2:3]</p>
6 TvB UP <- TvB GO UP[TvB GO UP$name %th% ecmPathwayTargets, 2:3]</p>
   combinedL2FCTable <- rbind(RTvT_Down, TvB_UP) %>% cbind(condition = rep(c("RTvT_Down", "TvB_UP"), each = 27), stringsAsFactors = FALSE)
1 library(ggplot2)
  cols <- c("RTvT_Down" = "blue", "TvB_UP" = "red")</pre>
3 combinedL2FCTable %>%
    mutate(name = forcats::fct_rev(name)) %>%
     ggplot(aes(x = name, y = log2FoldChange, colour = condition)) +
     geom_segment(aes(xend = name, yend = 0), size = 0.8) +
     geom_hline(yintercept = 0,
                colour = "black",
                size = 1.0) +
     coord flip() +
     scale_y_continuous(breaks = c(-6, -4, -2, 0, 2, 4)) +
     labs(x = "Gene Symbol", y = expression(paste( Log [2], (fold) ))) +
     scale_color_manual(values = cols,"Condition", labels = c("TGF-B+RGCC", "TGF-B")) +
     # scale color manual(values = cols, "Condition", labels = c(expression(paste("RGCC"+, "TGF-β")), "TGF-β")) +
     theme classic() +
     theme(text = element_text(color = "black", size = 20), axis.text = element_text(color = "black", size = 17))
   # theme(axis.text.x = element_text(angle = 45, vjust = 1, hjust = 1))
```

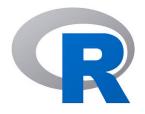

Condition Cond 1 Cond 2

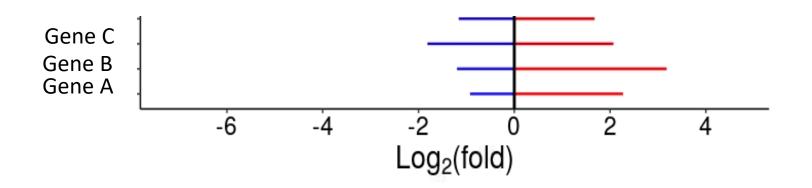

# Summary

- Wrangling data workflow is an iterative process.
- Tidy data is a worthwhile standard to know.
- Everyone can stand to gain more efficiency and value by thinking more deeply about what you're doing, even if that doesn't mean learning a scripting language. I can help you with that!

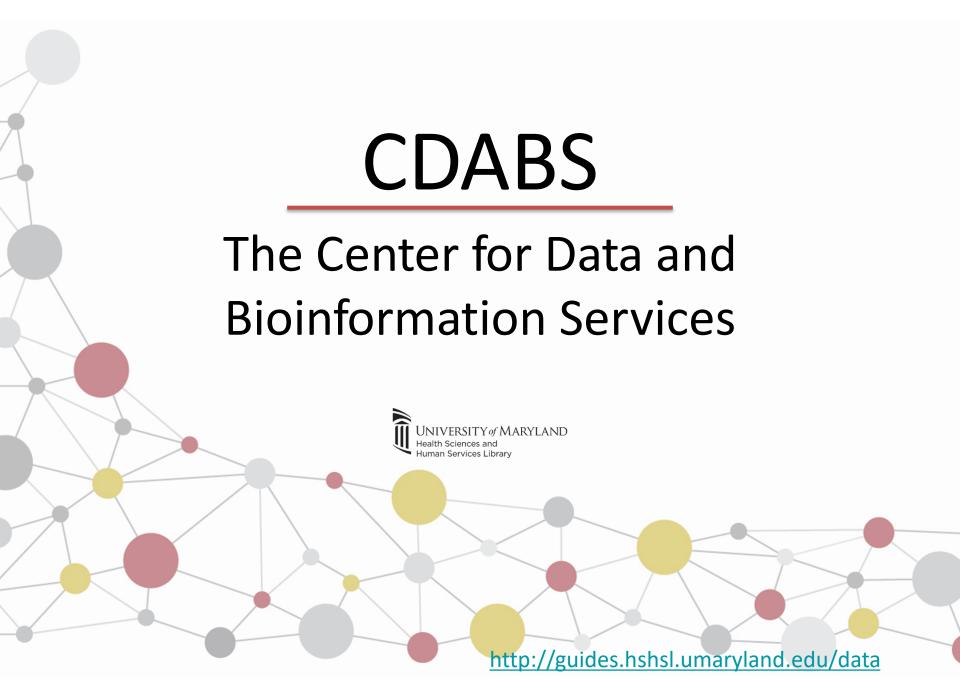

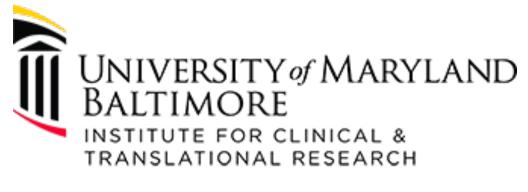

### **Voucher Program**

Voucher program <a href="https://www.umaryland.edu/ictr/funding/voucher-program/">https://www.umaryland.edu/ictr/funding/voucher-program/</a> Data visualization @ CDABS <a href="https://guides.hshsl.umaryland.edu/dataVisualizationService">https://guides.hshsl.umaryland.edu/dataVisualizationService</a>

### We're done!

# Remember to take the survey from the link!